## *Нимакова Светлана Анатольевна* преподаватель ГАПОУ ЧР «Межрегиональный центр компетенций – Чебоксарский электромеханический колледж» Минобразования Чувашии г. Чебоксары, Чувашская Республика

*DOI 10.21661/r-561105*

## **МЕТОДИЧЕСКАЯ РАЗРАБОТКА ИНТЕГРИРОВАННОГО УРОКА ПО ФИЗИКЕ И ИНФОРМАТИКЕ «ОПРЕДЕЛЕНИЕ СОПРОТИВЛЕНИЯ ЭЛЕКТРОДОВ И ИССЛЕДОВАНИЕ ЕГО ЗАВИСИМОСТИ ОТ ДЛИНЫ, СЕЧЕНИЯ И ТЕМПЕРАТУРЫ»**

*Аннотация: данная разработка повышает интерес у студентов к изучаемым темам по физике и информатике, т. к. напрямую связана с их будущей профессией. В работе студенты экспериментальным путем делают вывод о зависимости сопротивления проводника от различных величин и наглядно все показывают на диаграммах результаты исследования.*

*Ключевые слова: сопротивление проводника, сварочные электроды, штангенциркуль, термометр, сечения проводника, графики и диаграммы.*

*Цель:* установление зависимости сопротивления электродов от геометрических величин.

*Задачи:*

*Образовательные*: совершенствование навыков заполнения таблицы данными и построение графиков; обобщение знаний по теме: «Закон Ома. Сопротивление».

*Развивающие:* развитие логического мышления, расширение кругозора;

развитие памяти, умения сравнивать, обобщать, анализировать и делать выводы по результатам лабораторной работы.

*Воспитательные:* развитие познавательного интереса к изучению физических явлений и воспитание информационной культуры; воспитание интереса к предметам и профессии; воспитание культуры общения.

**1**

Оборудование: ПК, проектор, линейки, штангенциркули, термометр, сварочные электроды.

План урока.

1. Организационный момент. Сообщение темы, цели и задач урока.

2. Актуализация знаний:

1) Web-квест. Повторение основных понятий по теме: «Закон Ома для участка цепи. Сопротивление»;

2) выполнение лабораторной работы.

а) повторение этапов решения задач с помощью ЭВМ;

б) построение информационной модели поставленной задачи с помощью электронной таблицы, самостоятельная работа на компьютерах.

3. Контроль полученных знаний.

4. Подведение итогов урока. Рефлексия.

5. Домашнее задание.

Ход урока:

I. Организационный момент

II. Актуализация знаний.

Мы продолжаем изучение темы «Законы постоянного тока». Известно, что учёные-физики все теоретические гипотезы проверяют путём проведения многочисленных опытов. Наблюдая, сравнивая, анализируя, они либо подтверждают, либо опровергают выдвинутую гипотезу. На сегодняшнем уроке мы и займемся проверкой одой из гипотез, а именно, мы выясним экспериментально, как зависит сопротивление от геометрических параметров проводника. Но прежде вы должны подтвердить свою теоретическую подготовку. Вам нужно найти выход из комнаты, решив задачи и записать ответы, располагая полученные цифры в порядке возрастания (без повторения), это будет код двери.

1. Web - KBect https://www.Learnis.ru/347739.

2. Выполнение лабораторной работы.

А теперь приступим к выполнению работы.

Вы – будущие сварщики, основным инструментом вашей будущей профессии являются сварочные электроды, вот их-то мы сегодня и будем исследовать.

*Цель работы*:

– определить сопротивление различных электродов;

– выяснить зависимость электродов от их геометрических параметров;

– выяснить, как меняется сопротивление электродов от температуры горения дуги.

Порядок выполнения работы.

1. Измерить длину электродов.

2. Измерить диаметр электродов.

3. Записать формулы, с которыми вам предстоит работать:

S =  $\pi d^2/4$ , R<sub>0</sub> =  $\rho * 1/S$ , R = R<sub>0</sub> (1+ $\alpha \Delta t$ )

*Задание 1.* Выбрать электроды одинаковой длины, но с различными сечениями, считая, что стержень электрода из стали, найдите удельное сопротивление стали по таблице. Произведите необходимые расчеты, постройте график зависимости сопротивления от сечения и температуры, используя заполненную таблицу в Excel.

Таблица 1

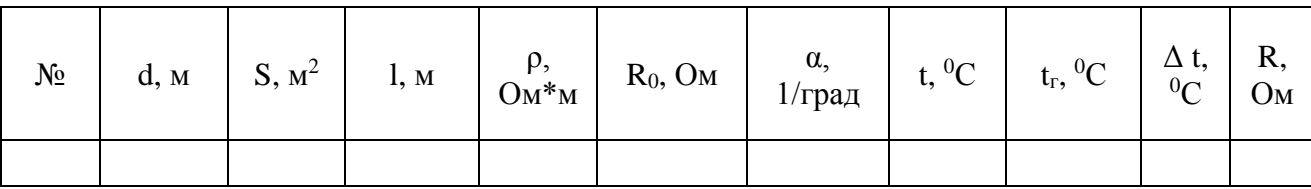

*Задание 2.* А сейчас возьмите электроды одного сечения, но различной длины, произведите необходимые измерения и расчеты, постройте график зависимости сопротивления от длины и температуры.

Таблица 2

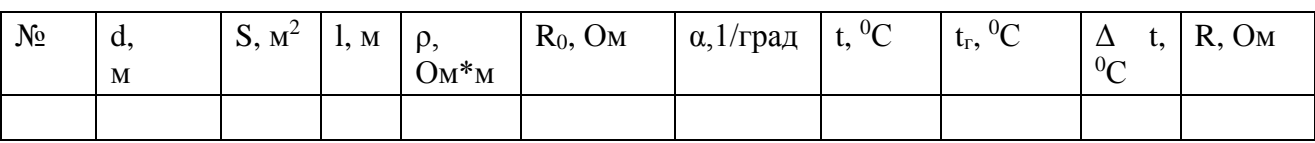

Студенты выполняют практическую работу, сохраняя на ПК, для дальнейшей проверки преподавателем.

Итак, перед нами поставлена задача. Перечислите, пожалуйста, этапы решения задач с помощью компьютера.

Ответ:

- построение компьютерной модели;

- построение формализованной модели;

- компьютерный эксперимент;

- анализ полученных результатов и корректировка исследуемой модели.

Какие этапы вы уже выполнили?

Ответ<sup>-</sup>

- построение описательной информационной модели - мы выделили существенные параметры, необходимые для решения поставленной задачи, измерили диаметр и длину электродов, температуру окружающей среды и используя табличные данные (удельного сопротивления, температуру горения дуги);

- построение формализованной модели (с помощью формул мы устанавливаем соотношения между начальными и конечными значениями физических величин).

Какие существуют пути построения компьютерной модели?

Ответ:

- построение компьютерной модели с помощью электронной таблицы.

Предлагаю, построить компьютерную модель в табличном и графическом виде, провести компьютерный эксперимент с помощью программы Microsoft Excel. Провести анализ, сделать вывод и распечатать работу.

III. Выполнение сайте «Якласс» **ИТОГОВЫХ** тестов на https://www.yaklass.ru/testwork/SelectExercisesAndTests/11730683#program=18606 &eduProgram=19554

IV. Подведение итогов урока. Рефлексия.

Рефлексия проводится с помощью презентации. На слайдах презентации предлагается ответить на вопросы по этапам урока, насколько студентам понравилось или было трудно, скучно, не интересно. Время для ответов ограничено. В зависимости от ответов, студенты приходят к различным слайдам с

надписями: все было отлично, все усвоил; было интересно, но не все понятно; было очень трудно и ничего не понятно.

V. Выдать домашнее задание.

## *Список литературы*

1. Дмитриева В.Ф. Физика для профессий и специальностей технического профиля: учебник для образовательных учреждений сред. проф. образования / В.Ф. Дмитриева. – М., 2019.

2. Михеева Е.В. Информатика: учебник для студентов учреждений сред. проф. образования / Е.В. Михеева, О.И. Титова. – М.: Академия, 2019 – С. 267–270.

3. Образовательная платформа Joyteka [Электронный ресурс]. – Режим доступа: https://joyteka.com/ru (дата обращения: 20.11.2023).

4. Якласс [Электронный ресурс]. – Режим доступа: https://www.yaklass.ru/ (дата обращения: 20.11.2023).